## Ödenek Tahsisleri

Ödenek Tahsisleri, gerek belirli bölüm ya da kişilerce talep edilen gerekse de talep olmadan ilgili bölümlere ya da kişilere bütçeden tahsis edilen harcama tutarlarıdır. Ödenek Tahsisleri, Bütçe Yönetimi program bölümünde Hareketler seçeneği altında yer alır.

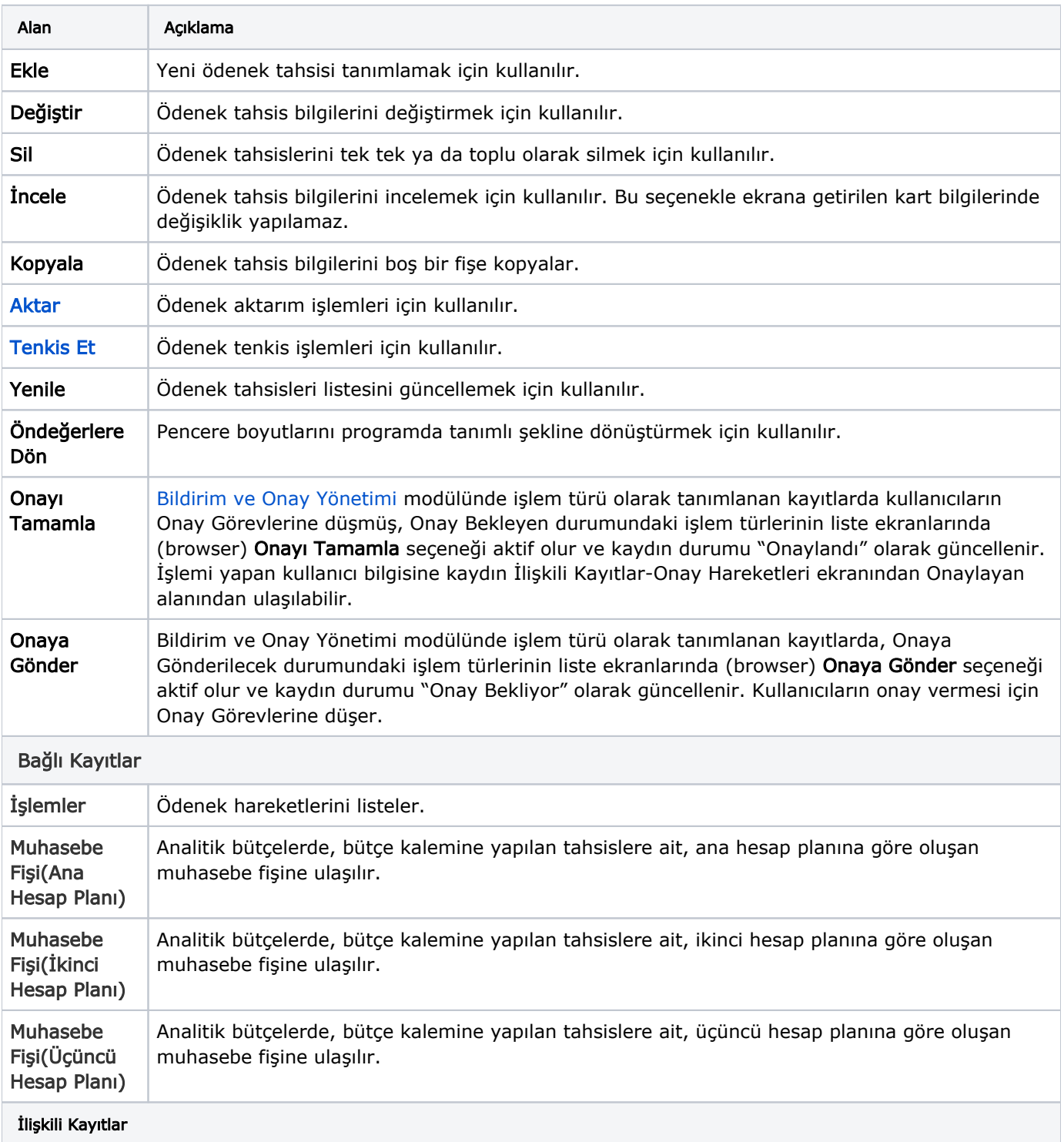

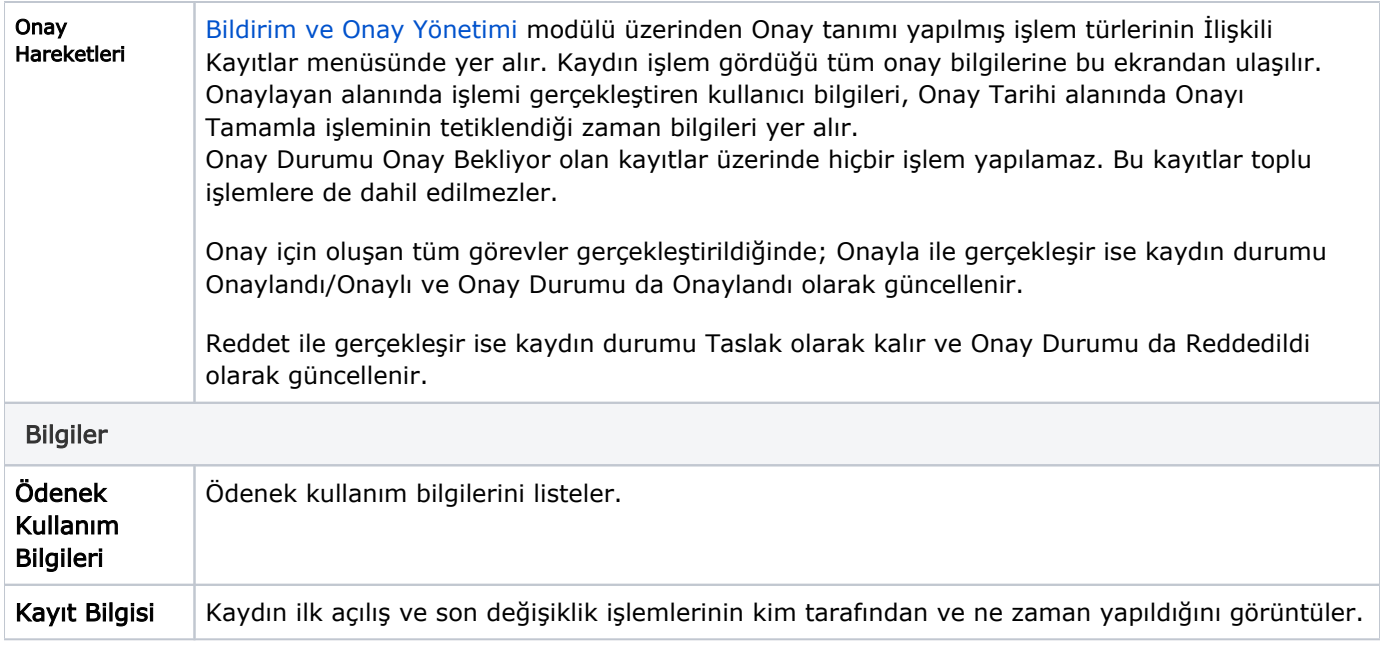